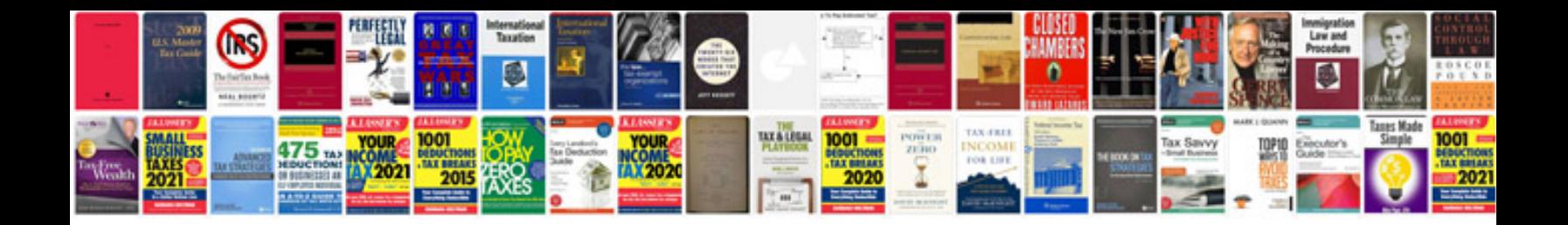

**Nikon manual library**

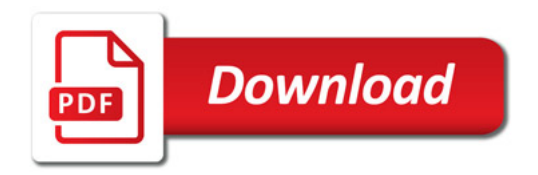

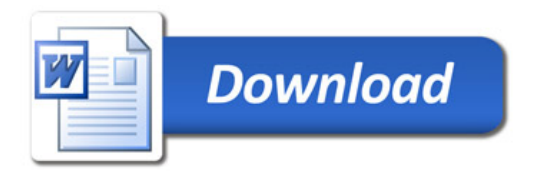